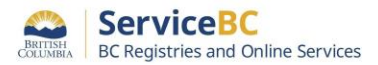

## **BC OnLine Users – Setting up your Premium BC Registry account**

As part of the ongoing BC Registries [Modernization Initiative,](http://bcreg.ca/modernization) BC OnLine is being replaced with the ne[w](https://www.bcregistry.gov.bc.ca/) [BC Registry application.](https://www.bcregistry.gov.bc.ca/)

## **Account administrators: please get set up now.**

BC OnLine clients must set up a **Premium** account in the BC Registry application and be subscribed to the registry services they need. All B.C. companies should use the BC [Registry application user guides](https://www2.gov.bc.ca/gov/content/employment-business/business/managing-a-business/permits-licences/news-updates/modernization-updates/modernization-resources#setupacct) to get set up.

If you are not part of the B.C. provincial government, use the checklist below to determine the actions you need to take:

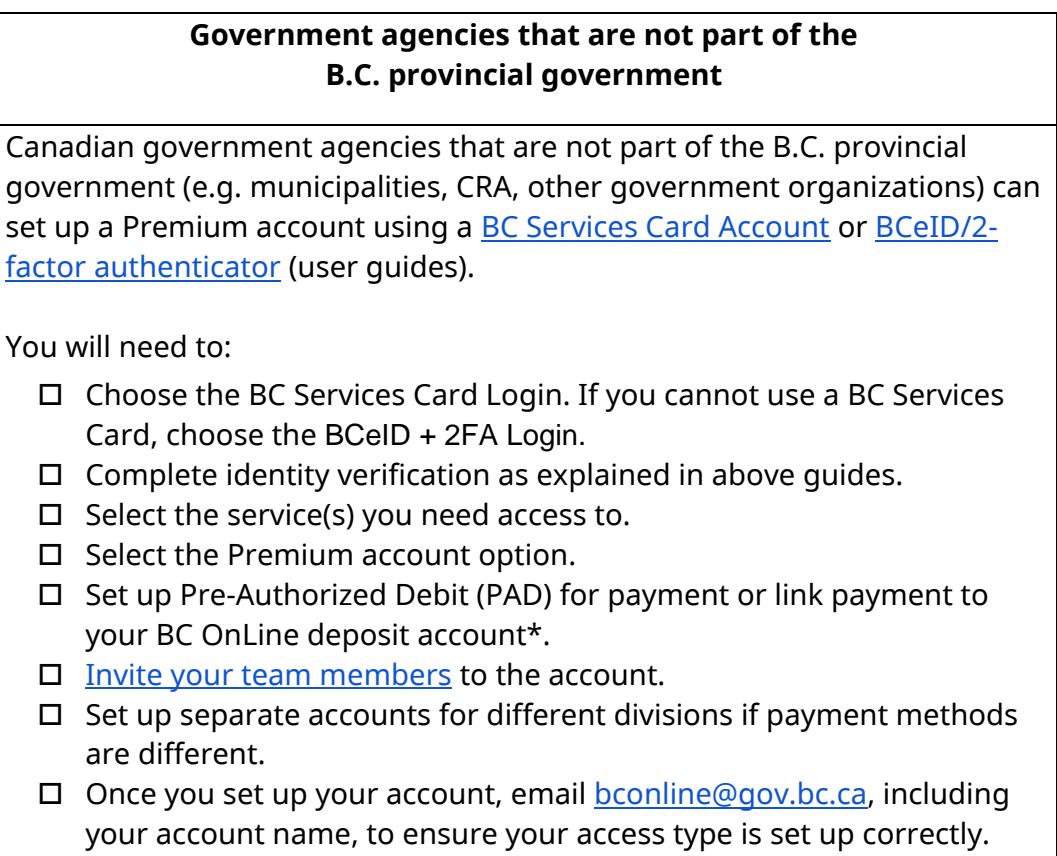

*\* BC OnLine drawdown accounts will be phased out in the coming months as part of government direction to cease holding funds for clients.*

For assistance with setting up your new account, please contact:

- **Email**: bcrossupport@gov.bc.ca
- **Toll free**: 1-877-370-1033